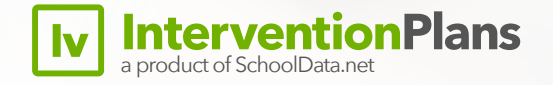

### Frequently Asked Questions Answers to your

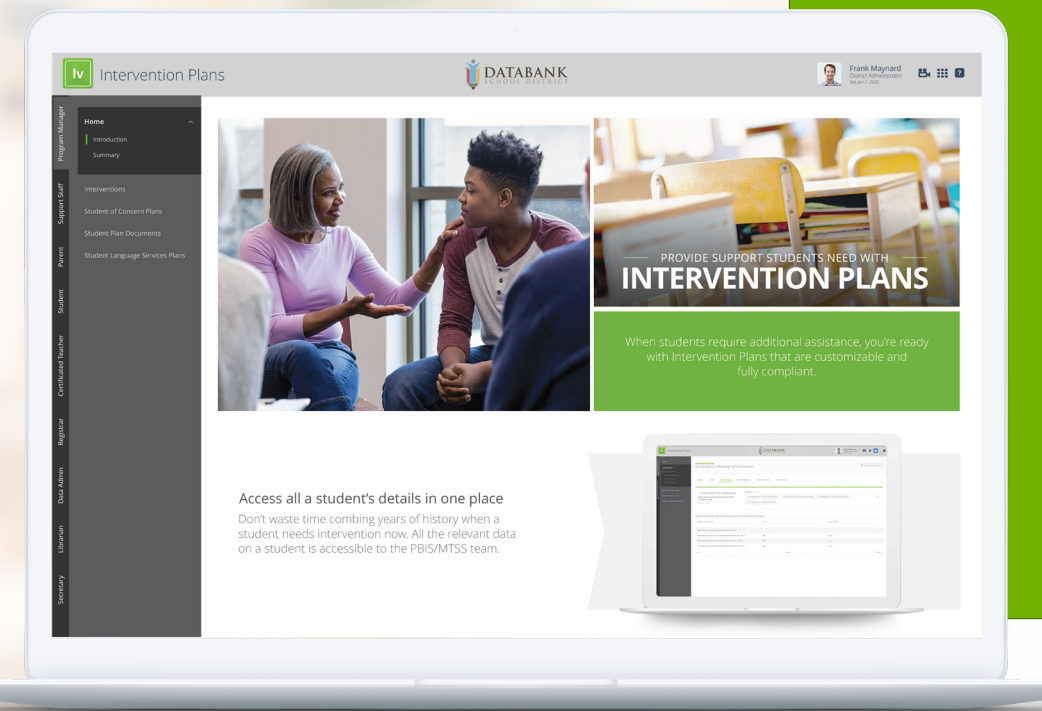

- [Is there an efficient way to create multiple,](#page-1-0) individualized intervention plans?
- [How can we measure a plan's](#page-2-0) effectiveness?
- [Can we incorporate other supports and](#page-3-0) fields for more specialized student interventions?
- 4. [Can students' plans be shared with staff](#page-4-0) or families?

<span id="page-1-0"></span>**1** Is there an efficient way to create multiple, individualized intervention plans?

**Yes! The Create Plan Group function allows you to initiate any number of student plans** that share a Targeted Condition, a recommended Intervention/Support, and a Responsible Educator. The group of students can either be selected individually, selected as a group associated with a class or course, or applied as a custom group that you've built in Risk Indicators or any other SchoolData.net application. Examples of a custom group could include "students with 7 unexcused absences" or "4th graders needing Tier 2 math support."

After the group plan is created, specific goals, assessments, or accommodations can be blanketapplied to all group members, if desired. However, plans created in bulk do not have to continue as group plans. Once saved, group plans will also display as individual student plans that can be personalized with goals, progress notes, and communication records specific to that student.

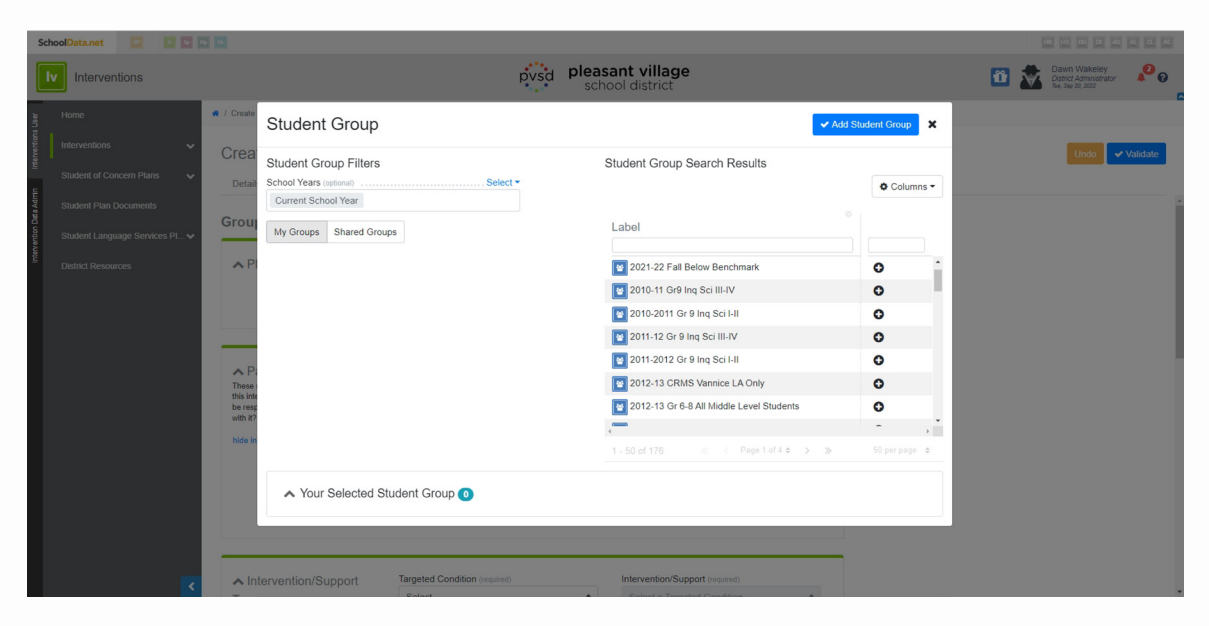

*In Homeroom Dashboards, educators can see students who scored below grade level on a recent assessment and save them as a custom student group for intervention.*

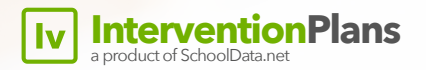

# <span id="page-2-0"></span>2 How can we measure a plan's effectiveness?

#### **The Intervention Plans application supports schools' progress monitoring and measurement in two main ways.**

First, each student intervention plan can be associated with any data point that is imported into your student information system, including assessments, attendance records, grades, behavior incidents, and more. Associating this data allows you to analyze and chart a student's Rate of Improvement after applying the intervention. These measurements provide objective documentation about the effectiveness of your Multi-Tiered Systems of Support (MTSS). Progress notes on each plan from the Responsible Educator can supply additional context to the metrics.

Second, many key fields in Intervention Plans use dropdown selectors. The options in each dropdown are customizable to your district, and then standardized across all your users. This consistency ensures that the results of each intervention are quantifiable, so districts can perform a reliable comparative analysis of different intervention

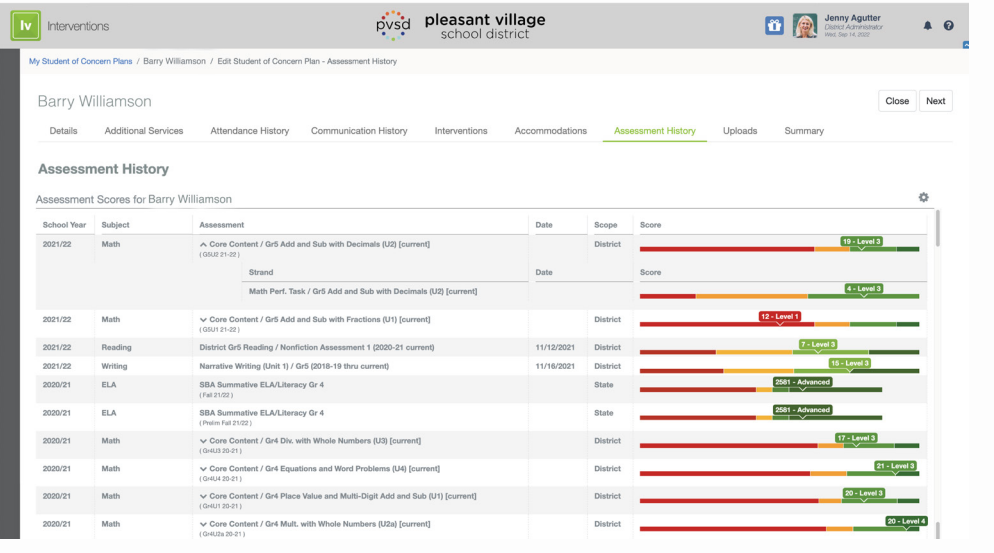

strategies. *Pre-select the assessments you will use to monitor progress, and students' results will automatically populate as they're loaded into the system.*

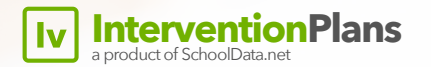

<span id="page-3-0"></span>**3** Can we incorporate other supports and fields for more specialized student interventions?

**Yes, Intervention Plans is part of a larger Student Plans bundle, which supports highly specialized interventions including:** 

• Highly Capable Plans

• Individual Health Plans

- $-504$  Plans
- Student of Concern Plans • English Language Learning

Each specialized plan compiles information that's appropriate to the intervention applied — some plans may include attendance records, medical history, teacher observations, and other personalized information.

With role-based permissions, students' personal information is surfaced only to the educators working directly with those individuals. Teachers always see the most up-to-date information, and students' privacy is always protected.

Need an intervention focus that isn't listed here? [Talk to us about custom development options.](mailto:LearnMore@schooldata.net)

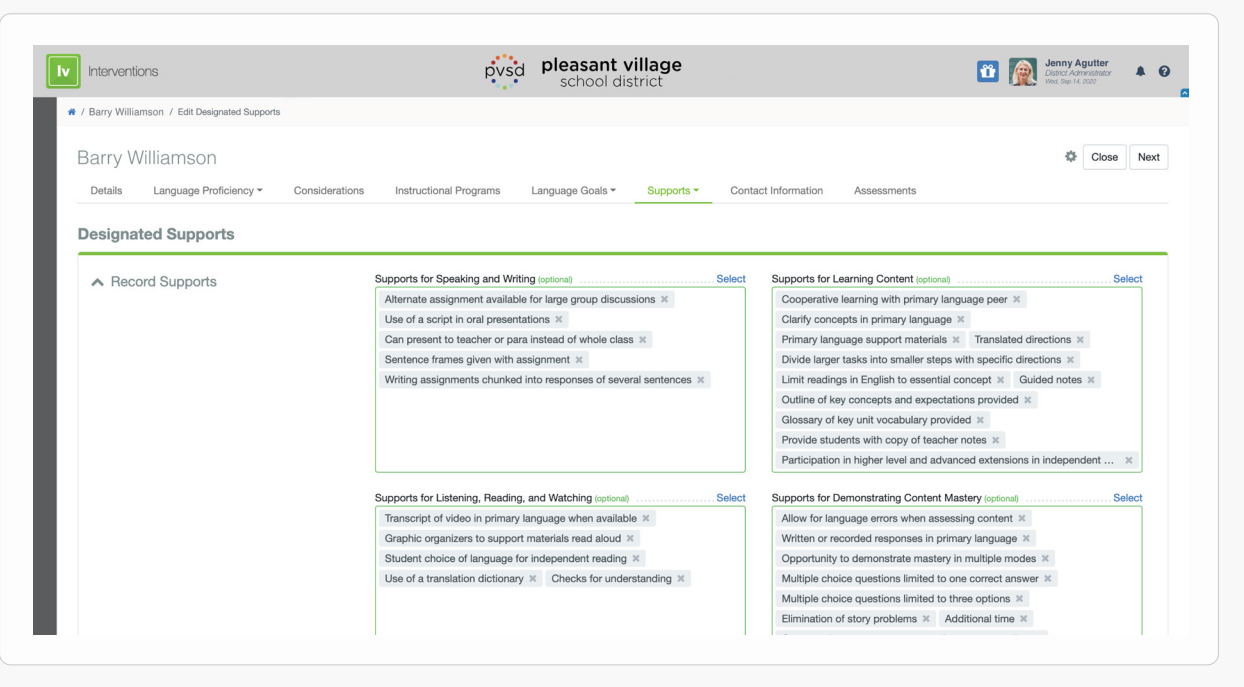

*Districts can customize the fields and selectors that are included or required for each plan type. Here, teachers can see the classroom supports recommended for an English language learner.*

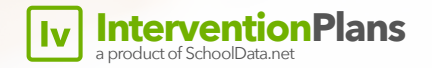

## <span id="page-4-0"></span>**4**Can students' plans be shared with staff or families?

#### **Yes, there are three levels of access to a student's intervention plan.**

- Full access is available to the Responsible Educator overseeing the plan, as well as any Supplemental Educators attached to the plan, such as **1.** the student's classroom teacher or the MTSS team. Each of these people can record progress notes or observations in the plan itself.
- **2.** Educators and staff can see from their Homeroom Dashboards when any of their students is on a plan, as well as the accommodations and supports recommended in the plan and any other information relevant to their teaching.
- **3.** Plans can also be exported as a formatted PDF report to be shared with parents/guardians. Districts can adapt the default report to their needs or work with SchoolData.net to develop a custom plan template.

School or district administrators can also export multiple MTSS plans in data tables (spreadsheets) for review and analysis.

This allows the complete plan to be visible only to a single educator or the MTSS team, while still providing important information to the child's parents and other teachers.

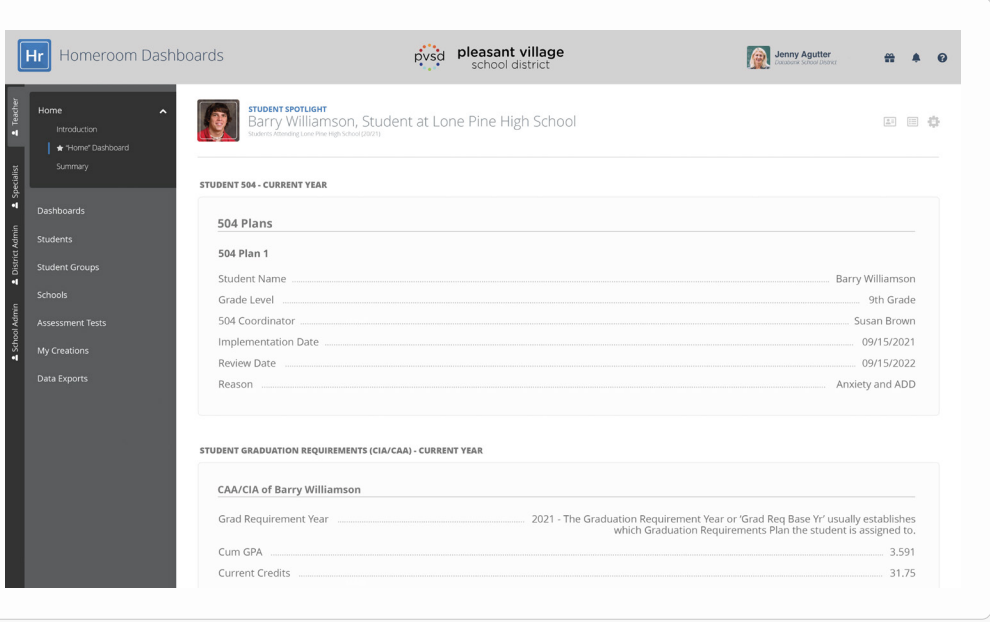

*Intervention plans and accommodations are accessible to all of a student's current educators for easy reference from their Homeroom Dashboards.*

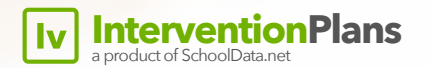